## **Activity Rundown - Testing Session for Simulating Trading in RMB Products to be held on 18 September 2010 (Saturday)**

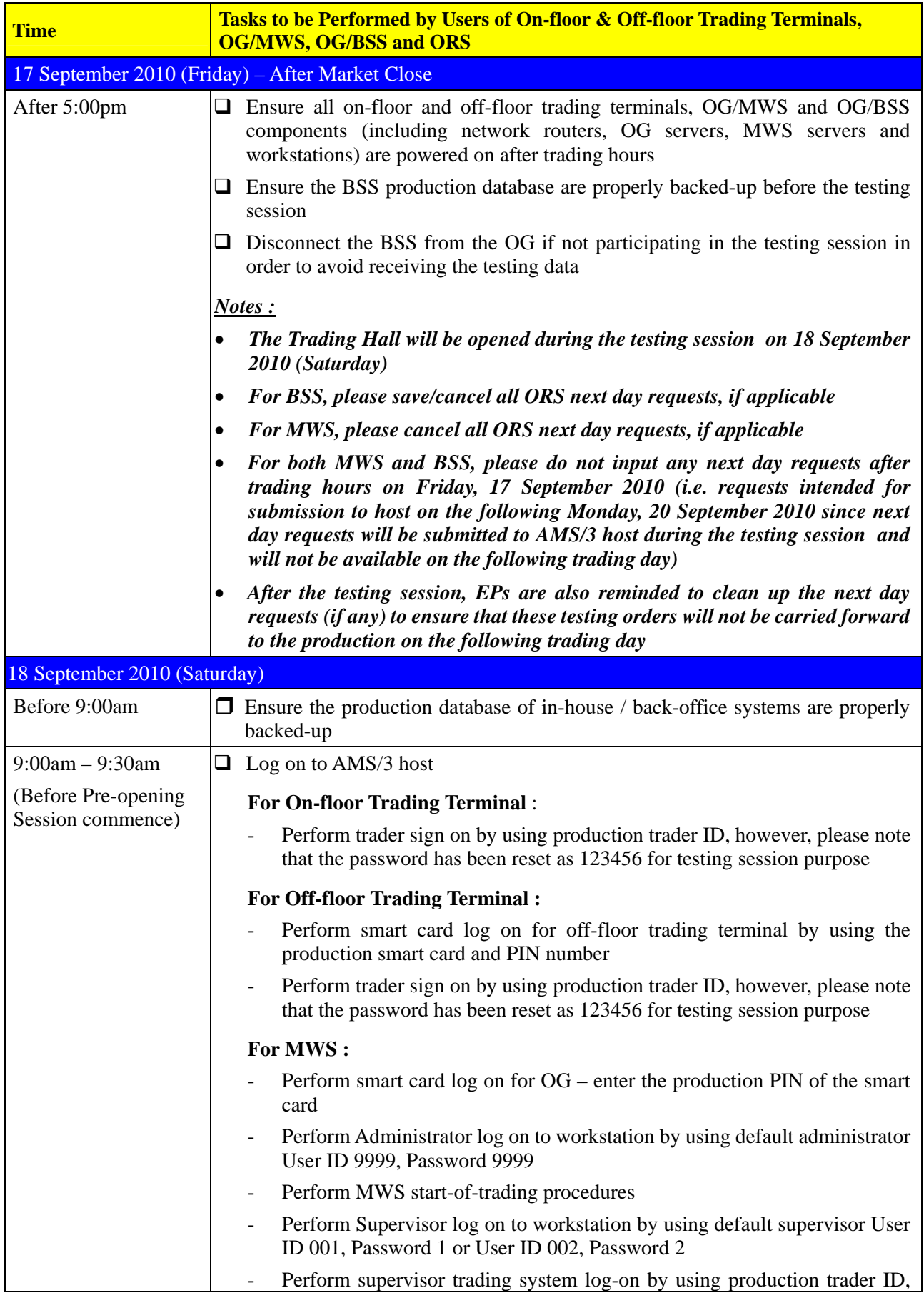

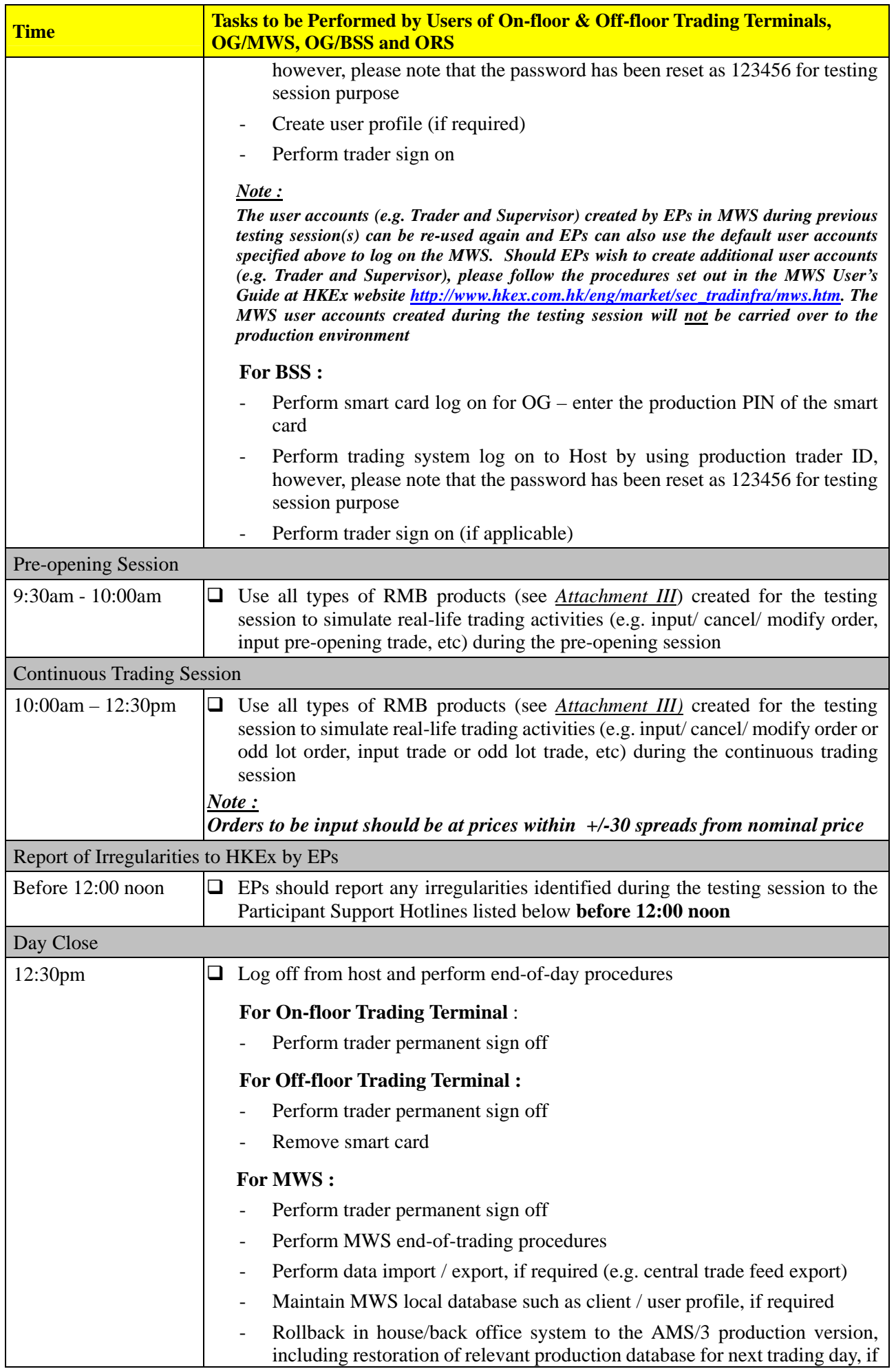

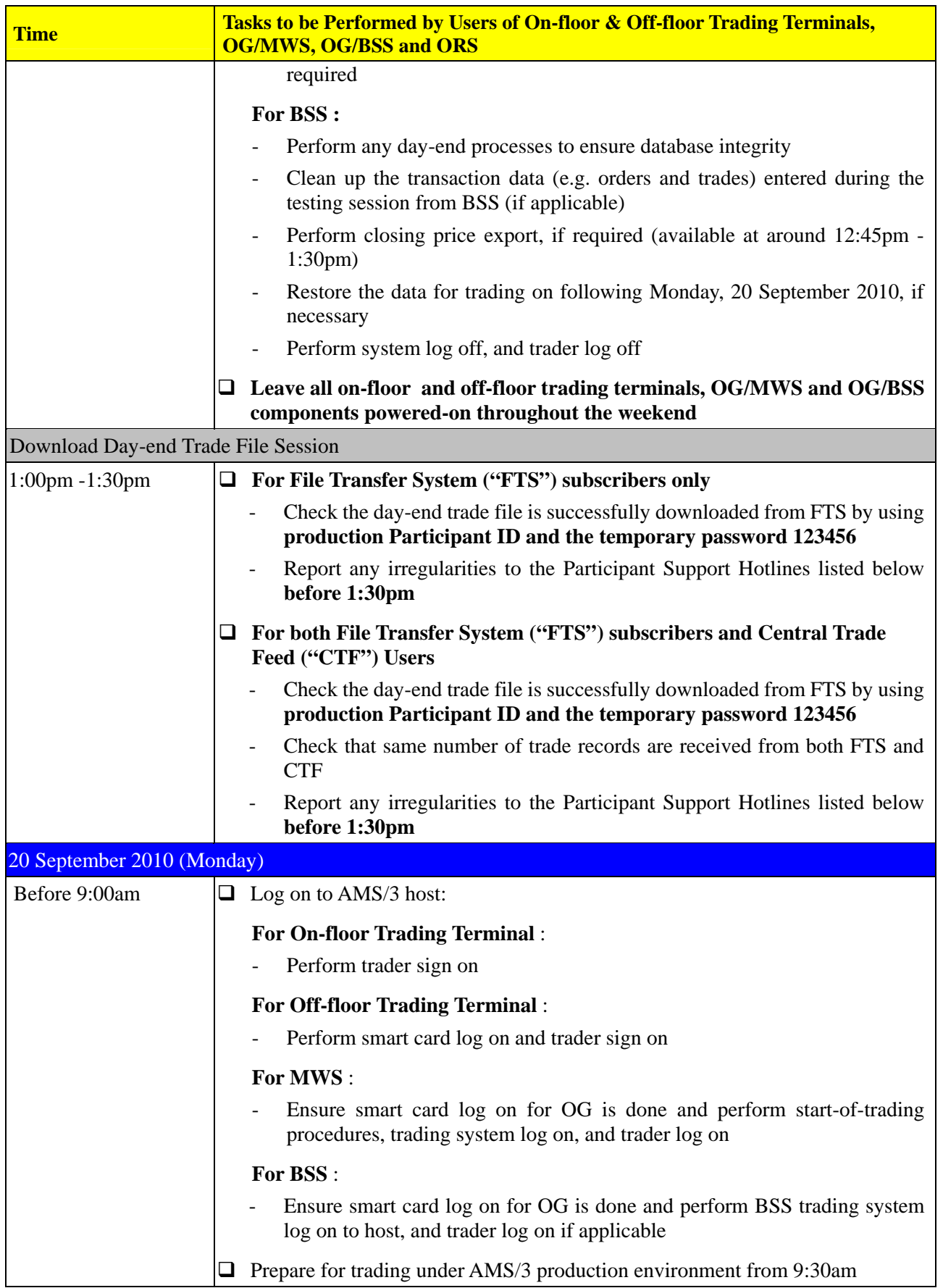

## Participant Support Hotlines :

Should Exchange Participants have any query or identify any irregularities during the testing session, please contact the following Participant Support Hotlines:

- For general enquiry : 2840-3626
- For technical enquiry : 2840-3351

You may also forward your enquiry to :

- Fax No. : 2521-7899 or 2868-5223<br>- Email : AMS3INFO@hkex.com.
- Email : AMS3INFO@hkex.com.hk